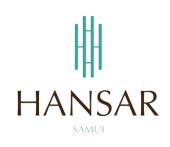

# คู่มือการใช้โปรแกรมเปลี่ยนวันหยุด สำหรับหัวหน้าแผนก (ภาษาอังกฤษ)

# MANUAL of Change Day-Off PROGRAM for HOD (English)

|                                                                                                    | HANSAR SAMUI<br>โปรแกรมเก็บวันพลุล / เปลื่อนวันพลุล / อางาน ออน โอน<br>Emp Dax-ony / อแมลอย Dax-ony / แลงชอ concess program |  |
|----------------------------------------------------------------------------------------------------|----------------------------------------------------------------------------------------------------|--|
|                                                                                                    | Login<br>Neufil (Isaman)<br>New (Congaray)<br>Chi Antara mu shis<br>Thi Anglia<br>Login                                     |  |
| A REAL PROPERTY OF A REAL PROPERTY OF A READ REAL PROPERTY OF A REAL PROPERTY OF A REAL PROPERTY OF A REAL PROPERTY OF A REAL PROPERTY OF A REAL PROPERTY OF A REAL PROPERTY OF A REAL PROPERTY OF A REAL PROPERTY OF A REAL PROPERTY OF A REAL PROPERTY OF A REAL PROPERTY OF A REAL P |                                                                                                    |  |

#### Contents

# (You can click on a topic and the system will bring up the manual window you want to browse)

How to Change Day-Off

Page

3

#### How to Change Day-Off

In the Case, Change Day-Off will have to be performed 2 times.

- 1. Keep Day-Off
- 2. Leave Online by use Reason: Leave Keep Day-Off

Example

Sunday, August 16, 2020 according to the working schedule is a holiday. But must come to work had to go in and request a record for the Keep Day-Off first.

After that, Monday, August 17, 2020 according to the working schedule is a working day. But want to stop work Instead of having to come to work on Sunday had to go in to request leave by using Leave Keep Day-Off.

First, you have request to Keep Day-Off on Sunday, August 16, 2020 first.

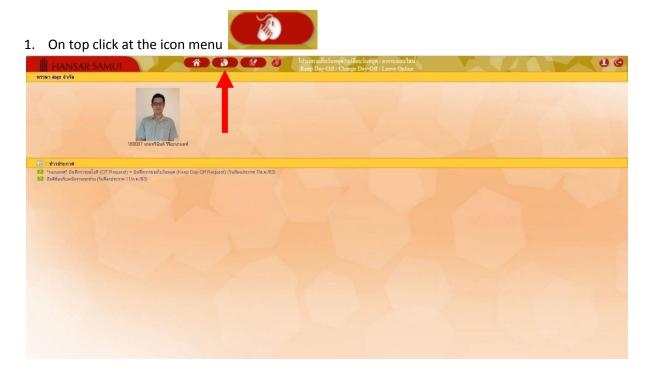

- 2. After that click at OT Requests(daily) = Keep Day-Off Request OT Requests(daily) OT Requests(daily) OT Request(period) A Leave Requests Change password
- After that, click at "Employee code" and put your Employee ID into the white box. (But if we choose all we will also see the employees in the department.)

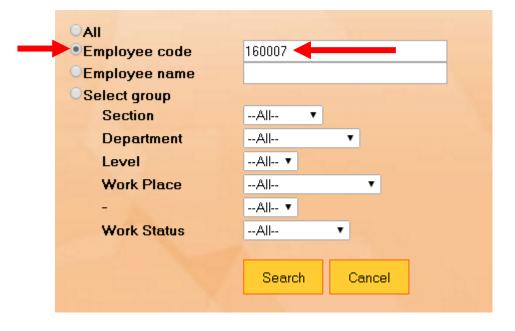

4. After that click at

| OAII          |               |
|---------------|---------------|
| Employee code | 160007        |
| Employee name |               |
| OSelect group |               |
| Section       | All <b>•</b>  |
| Department    | All 🔻         |
| Level         | All <b>T</b>  |
| Work Place    | All 🔻         |
| -             | All <b>T</b>  |
| Work Status   | All <b>T</b>  |
|               |               |
|               | Search Cancel |
|               |               |

Search

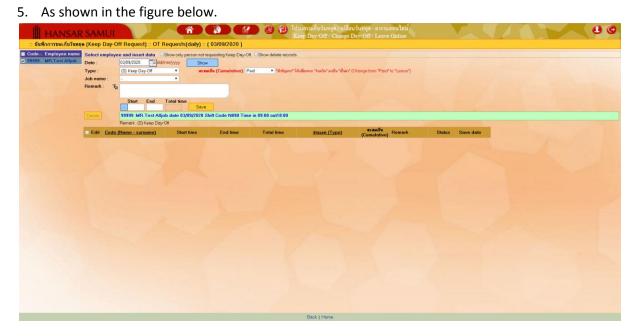

6. First time: the employee to click on our name on the corner of left menu first.

| HANSA                                                                   |        | UI<br>Day-Off Request) :: OT                                   |                                              |                                             |                    | รแกรมเก็บวันหยุด / เปลี่ย<br>eep Day-Off / Change I | นวันหยุด / ตางานออน ไลน์<br>Day-Off / Leave Opline |                  | 00 |
|-------------------------------------------------------------------------|--------|----------------------------------------------------------------|----------------------------------------------|---------------------------------------------|--------------------|-----------------------------------------------------|----------------------------------------------------|------------------|----|
| : มมุฬกการของกับวันห<br>Code-> Employee nome<br>7 99993 MRTest Alijob - |        | (5) Keep Day-Off<br>-<br>Ty<br>Start End<br>93939 :MR:Test All | Total time<br>Save<br>job date 03/09/2020 SI | questing Keep Day-Of<br>Se (Cumulative): P. | aid • téolaport 14 |                                                     | (Change form "Paid" to "Leove")                    |                  |    |
|                                                                         | Edit ( | Remark: (S) Keep Day<br>Code (Name - surname)                  | -Off<br>Start time                           | End time                                    | Total time         | Minian (Type)                                       | สะสมเป็น<br>(Cumulative) Remark                    | Status Save date |    |
|                                                                         |        |                                                                |                                              |                                             |                    |                                                     |                                                    |                  |    |
|                                                                         |        |                                                                |                                              |                                             |                    | Back I Home                                         |                                                    |                  |    |

7. After that, select the day that we want to collect the holidays. By clicking on the calendar icon

| Calent                                     |                                                         |                      |                             |                                                                                                    |                                                     |                  |     |
|--------------------------------------------|---------------------------------------------------------|----------------------|-----------------------------|----------------------------------------------------------------------------------------------------|-----------------------------------------------------|------------------|-----|
| HANSA                                      | R SAMUI                                                 | Â                    |                             | 🕽 🔁 ไปรแกรมเก็บวันหยุด/เปลี่<br>Keep Day-Off / Change                                                                                                    | อนวันหยุด / ตางานออน ไลน์<br>Day-Off / Leave Online |                  | 0.0 |
| :: บันทึกการขอเก็บวันห                     | ลุด (Keep Day-Off Request) :: OT                        |                      |                             |                                                                                                    |                                                     |                  |     |
| Code Employee name<br>99999 MR Test Alljob | Date . Costosteare                                      | d/p                  |                             |                                                                                                    |                                                     |                  |     |
|                                            | Type : (S) Keep Day-Off<br>Job name : -                 |                      | Sw (Cumulative): Paid       | <ul> <li>"ทักษัญมาก" ได้แปลี่ยนจาก "จ่ายเงิน" มาเป็น "เป็นอา<br/>ได้เหลือนาก" ได้แปลี่ยนจาก "จ่ายเงิน" มาเป็น "เป็นอา<br/>ได้เรื่อง "เป็นอาการ" ได้แปลี่ยนจาก "จ่ายเงิน" มาเป็น "เป็นอา<br/>ได้เรื่อง" มาเป็น "เป็นอา</li></ul> | " (Change form "Paid" to "Leave")                   |                  |     |
|                                            | Remark : T <sub>3</sub>                                 |                      |                             |                                                                                                    |                                                     |                  |     |
|                                            | Start End                                               | Total time<br>Save   |                             |                                                                                                    |                                                     |                  |     |
|                                            |                                                         |                      | ift Code N090 Time in 09:00 | l out18:00                                                                                                    |                                                     |                  |     |
|                                            | Remark (S) Keep De<br>Edit <u>Code (Name - surname)</u> | sy-Off<br>Start time | End time Tot                | tal time <u>struan (Type)</u>                                                                                                    | (Cumulative)                                        | Status Save date |     |
|                                            |                                                         |                      |                             |                                                                                                    |                                                     |                  |     |
|                                            |                                                         |                      |                             | Back   Hone                                                                                                    |                                                     |                  |     |
|                                            |                                                         |                      |                             | adok   nome                                                                                                    |                                                     |                  |     |

8. After that, choose the day that we will collect the holidays. From the calendar.

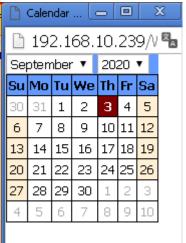

9. After that click at "Show".

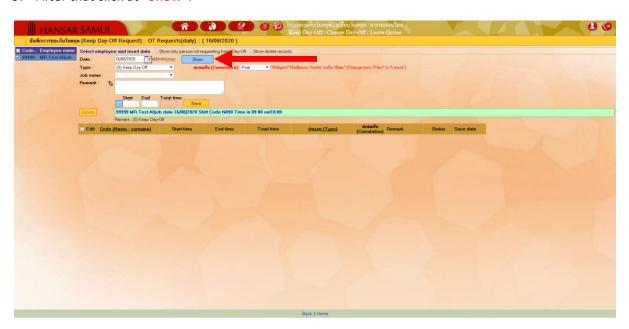

10. After that at the "Cumulative" (This is very important) Choose to change from "Paid" to

| "Leave                  | ".             |                      |                          |                 |                                                                                       |
|-------------------------|----------------|----------------------|--------------------------|-----------------|---------------------------------------------------------------------------------------|
| Select employe          | e and insert   | data 📃 Show only p   | erson not requesting Kee | ep Day-Off. 🔲 S | how delete records.                                                                   |
| Date :                  | 16/08/2020     | dd/mm/yyyy           | Show                     |                 |                                                                                       |
| Type :                  | (S) Keep Day   | -Off 🔻               | สะสมเป็น (Cumula         | ative): Paid    | 🔹 *สำคัญมาก* ให้เปลี่ยนจาก "จ่ายเงิน" มาเป็น "เป็นลา" (Change form "Paid" to "Leave") |
| Job name :              | -              | •                    |                          | Paid<br>Leave   |                                                                                       |
| Remark : T <sub>a</sub> |                |                      |                          | Leave           |                                                                                       |
| -                       | Start          | End Total time       | Save                     |                 |                                                                                       |
| Delete                  | 99999 MR.T     | est Alljob date 16/0 | 8/2020 Shift Code NO     | 190 Time in 09  | :00 out18:00                                                                          |
|                         | Remark : (S) K | leep Day-Off         |                          |                 |                                                                                       |

# 11. After that at "Job name:" Select a reason for the Keep Day-Off.

| Select employe | e and insert data Show only person not requesting Keep Day-Off. Show delete records.                                                                                                    |      |
|----------------|----------------------------------------------------------------------------------------------------|------|
| Date :         | 16/08/2020 H dd/mm/yyyy Show                                                                                                    |      |
| Type :         | (S) Keep Day-Off • <b>สะสมเป็น (Cumulative):</b> Leave • *รังกัญมาก* ให้แล้อมาก "ร้อยงิน หาเป็น "ยิมลา" (Change form "Paid" to "Leave")                                                                    |      |
| Job name :     |                                                                                                    |      |
| Remark : T     | นำวานมานุมคลอื่ม - Replace of another person<br>สามนญ์น้ำกับรูป - High Occupancy<br>โดนนักนิสาวันหนุล - Cancel Day-Off<br>มีการจัดวานให้สุกล้า - Event for guest<br>มีการจัดวานให้สุกล้า - Event for guest |      |
| Delete         | มีงานเมืองสามแจ้งสุดค้า - Guest wedding int Code N090 Time in 09:00 out18:00<br>มีงานวันเคลีสมันก - Christmas Eve<br>มีงานวันเป็นม่ - New year Eve                                                         |      |
| Edit Code      | រើសន្លែកកំពើសភិកាកល្ម - Have guest End time Total time រវនរមាភា (Type) (Cumulative) Remark Status Save<br>នឹងក្រើវើកើតកម្មភីគណៈពេល) - Other Please specify                                                 | date |

12. After that at the channel

**Start**: Let us type the time to start working.

**End**: Let us type the time at the end of the work.

Total Time: The system will automatically calculate the duration of Keep Day-Off for us.

(Usually, this box must include 9 Hours of work time to equal 1 day.)

| Start     | End   | Total |
|-----------|-------|-------|
| <br>09:00 | 18:00 | 09:00 |

|            | en everythin             | -                       |                                       | _                   |                                          |                                |        |           |
|------------|--------------------------|-------------------------|---------------------------------------|---------------------|------------------------------------------|--------------------------------|--------|-----------|
|            | vee and insert data 📃    |                         |                                       | Show delete records |                                          |                                |        |           |
| Date :     | 16/08/2020               | mm/yyyy Shov            | Y                                     |                     |                                          |                                |        |           |
| Гуре :     | (S) Keep Day-Off         | <ul> <li>aza</li> </ul> | <mark>มเป็น (Cumulative)</mark> : Lea | /e ▼ *ลำคัญมาก* ให  | แปลี่ยนจาก "จ่ายเงิน" มาเป็น "เป็นลา" (( | Change form "Paid" to "Leave") |        |           |
| lob name : | โดนยกเลิกวันหยุด - Cano  | el Da 🔻                 |                                       |                     |                                          |                                |        |           |
| Remark : 1 | à                        |                         |                                       |                     |                                          |                                |        |           |
|            | Start End<br>09:00 18:00 | Total<br>09:00 Save •   |                                       |                     |                                          |                                |        |           |
| Delete     | 99999 MR.Test Alljo      | b date 16/08/2020 S     | hift Code N090 Time in                | n 09:00 out18:00    |                                          |                                |        |           |
|            | Remark : (S) Keep Day-   | Off                     |                                       |                     |                                          |                                |        |           |
| Edit Code  | e (Name - surname)       | Start time              | End time                              | Total time          | ประเภท (Type)                            | สะสมเป็น<br>(Cumulative)       | Status | Save date |

| <ol> <li>After that system will pop-up show "Save complete" Please clic</li> </ol> | k at | ศกลง |
|------------------------------------------------------------------------------------|------|------|
| 192.168.10.239 บอกว่า:                                                             | ×    |      |
| Save completed.                                                                    |      |      |
| ตกลง                                                                               | -    |      |
|                                                                                    |      |      |

15. After that, the system will show that has sent an email to your department head to approve the request to collect holidays and then click on "Close".

| 🕒 E-mail sending status, - Google Chrome   |                       |                      |
|--------------------------------------------|-----------------------|----------------------|
| 🗋 192.168.10.239/WebTime/Work              | <td>×</td>            | ×                    |
| Employee                                   | Send to               | Sending status       |
| 99999 : นายทดสอบ ทุกงาน (MR.Test Alljob) 👘 | eng_app1@hansarsm.com | Send E-mail complete |
|                                            | Close                 |                      |
|                                            |                       |                      |
|                                            |                       |                      |
|                                            |                       |                      |
|                                            |                       |                      |
|                                            |                       |                      |
|                                            |                       |                      |
|                                            |                       |                      |

16. Our Keep Day-Off request system will be displayed as a list.

| Select employe   | e and insert o       | data 🗌    | Show only pe | rson not req | uesting Keep De | y-Off. Show delete re | cords.                                     |                          |                    |              |                              |
|------------------|----------------------|-----------|--------------|--------------|-----------------|-----------------------|--------------------------------------------|--------------------------|--------------------|--------------|------------------------------|
| Date :           | 16/08/2020           | dd,       | /mm/yyyy     | Show         |                 |                       |                                            |                          |                    |              |                              |
| Гуре :           | (S) Keep Day-        | Off       | •            | สะสมเป็      | u (Cumulative   | ): Leave 🔻 📬กัญ       | เมาก* ให้เปลี่ยนจาก "จ่ายเงิน" มาเป็น "เป็ | หลา" (Change form        | "Paid" to "Leave") |              |                              |
| Job name :       | โดนยกเล็กวันห        | ยุด - Can | cel Da 🔻     |              |                 |                       |                                            |                          |                    |              |                              |
| Remark : T       |                      |           |              |              |                 |                       |                                            |                          |                    |              |                              |
|                  |                      |           |              |              | 1.              |                       |                                            |                          |                    |              |                              |
|                  | Start                | End       | Total time   |              | _               |                       |                                            |                          |                    |              |                              |
|                  | 09:00                | 18:00     | 09:00        | Save         |                 |                       |                                            |                          |                    |              |                              |
| Delete           | 99999 MR.T           | est Alljo | ob date 16/0 | 3/2020 Shif  | t Code N090 T   | ime in 09:00 out18:00 | )                                          |                          |                    |              |                              |
|                  | Remark : (S) K       | eep Day   | ⊷Off         |              |                 |                       |                                            |                          |                    |              |                              |
| Edit <u>Code</u> | <u>(Name - surna</u> | ame)      | Start ti     | me           | End time        | Total time            | <u>ประเภท (Type)</u>                       | สะสมเป็น<br>(Cumulative) | Remark             | Status       | Save date                    |
| Edit 99999       | vIR.Test Alljob      |           | 09:0         | D            | 18:00           | 09:00                 | S                                          | Comp.time                |                    | Waiting no.1 | 3/Sep/20 10:3<br>Test Allich |
|                  |                      |           |              |              |                 |                       | Demark                                     | (S) Koop DeveOf          |                    |              |                              |

Next, you must to Leave Request on Monday 17 August 2020 by using Leave Keep Day-Off. On Sunday, August 16, 2020 as follows.

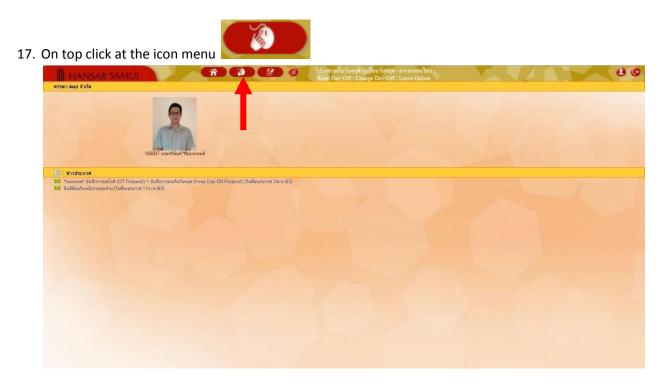

18. After that click at 🔺 Leave Requests

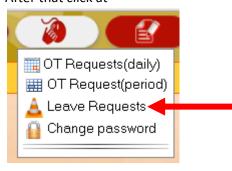

19. After that, click at "Employee code" and put your Employee ID into the white box. (But if

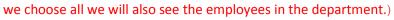

| Employee code | 160007        |
|---------------|---------------|
| Employee name |               |
| Select group  |               |
| Section       | All 🔻         |
| Department    | All <b>T</b>  |
| Level         | All <b>T</b>  |
| Work Place    | All 🔻         |
| -             | All 🔻         |
| Work Status   | All 🔻         |
|               |               |
|               | Search Cancel |
|               |               |

20. After that click at

| Employee code | 160007        |
|---------------|---------------|
| Employee name |               |
| OSelect group |               |
| Section       | All <b>v</b>  |
| Department    | All 🔻         |
| Level         | All <b>*</b>  |
| Work Place    | All <b>T</b>  |
| -             | All <b>T</b>  |
| Work Status   | All <b>v</b>  |
|               |               |
|               | Search Cancel |
|               |               |

Search

| Code≏ Employee name |                                        |                                                                                                    |                                                                                                    |                                   |                                |                                   |                     |                     |                                         |                                 |                                                          |                                              |                                                                     |                                                                                          |                                                                                                    |
|---------------------|----------------------------------------|----------------------------------------------------------------------------------------------------|----------------------------------------------------------------------------------------------------|-----------------------------------|--------------------------------|-----------------------------------|---------------------|---------------------|-----------------------------------------|---------------------------------|----------------------------------------------------------|----------------------------------------------|---------------------------------------------------------------------|------------------------------------------------------------------------------------------|----------------------------------------------------------------------------------------------------|
|                     | Pleas                                  | e fill in leave details                                                                            |                                                                                                    |                                   |                                |                                   |                     |                     |                                         |                                 |                                                          | Show                                         | delete records.                                                     |                                                                                          |                                                                                                    |
| 99999 MR.TestAlljob |                                        | ŧ                                                                                                  | Employee name :                                                                                                    | MR.Test Alljob date               | 03/09/2020 Shift Code N090 1   | Fime in 09:00 out18:00            |                     |                     |                                         |                                 |                                                          |                                              |                                                                     |                                                                                          |                                                                                                    |
|                     |                                        |                                                                                                    | Reason                                                                                                    | Annual leave                      | •                              |                                   |                     |                     |                                         |                                 |                                                          |                                              |                                                                     |                                                                                          |                                                                                                    |
|                     |                                        | Entitled Annual leave                                                                              | 1 -0.0   0 -0.0<br>(Previous Year   Current Year)                                                                       |                                   |                                |                                   |                     |                     |                                         |                                 |                                                          |                                              |                                                                     |                                                                                          |                                                                                                    |
|                     |                                        |                                                                                                    |                                                                                                    | Used                              | 0-0.0                          |                                   |                     |                     |                                         |                                 |                                                          |                                              |                                                                     |                                                                                          |                                                                                                    |
|                     |                                        |                                                                                                    |                                                                                                    | Remaining                         | 1-0.0                          | Y                                 |                     |                     |                                         |                                 |                                                          |                                              |                                                                     |                                                                                          |                                                                                                    |
|                     |                                        |                                                                                                    |                                                                                                    | Pending Annual leave<br>request   | 0-0.0                          |                                   |                     |                     |                                         |                                 |                                                          |                                              |                                                                     |                                                                                          |                                                                                                    |
|                     |                                        |                                                                                                    | Remark                                                                                                    | Pending all request               |                                |                                   |                     |                     |                                         |                                 |                                                          |                                              |                                                                     |                                                                                          |                                                                                                    |
|                     |                                        | Та                                                                                                 | sks assigned to :                                                                                                    |                                   |                                |                                   |                     |                     |                                         |                                 |                                                          |                                              |                                                                     |                                                                                          |                                                                                                    |
|                     |                                        |                                                                                                    | Start date :                                                                                                    | 03/09/2020                        | mm/yyyy                        |                                   | Type of leave       | Full-day I          | leave 🔻                                 |                                 |                                                          |                                              |                                                                     |                                                                                          |                                                                                                    |
|                     |                                        |                                                                                                    | End date :                                                                                                    | 03/09/2020 <b>add</b> /           |                                | • Shift o                         |                     | Shift or            | der 2                                   |                                 |                                                          |                                              |                                                                     |                                                                                          |                                                                                                    |
|                     |                                        |                                                                                                    |                                                                                                    |                                   | * With Pay Without pay         |                                   |                     |                     |                                         |                                 |                                                          |                                              |                                                                     |                                                                                          |                                                                                                    |
|                     |                                        |                                                                                                    |                                                                                                    | Save leave                        | Cancel                         |                                   |                     |                     |                                         |                                 |                                                          |                                              |                                                                     |                                                                                          |                                                                                                    |
|                     |                                        |                                                                                                    |                                                                                                    |                                   |                                |                                   |                     |                     |                                         |                                 |                                                          |                                              |                                                                     |                                                                                          |                                                                                                    |
|                     | 01/01/2                                | 020 pdd/mmAss                                                                                      | AV - 31/12/2020                                                                                                    | dd/mm6444                         | Show Export Excel              |                                   |                     |                     |                                         |                                 |                                                          |                                              | All                                                                 | Summery of I                                                                             | eave request                                                                                                    |
|                     | 01/01/2                                |                                                                                                    |                                                                                                    |                                   | Show Export Excel              |                                   |                     |                     |                                         |                                 |                                                          |                                              | All                                                                 | Summary of I                                                                             | eave request                                                                                                    |
|                     | 1 from                                 | 01/01/2020 - 31/12/20                                                                              |                                                                                                    | period                            | Show Export Excel              | End date                          | Start               | End                 | Total                                   | Total                           | Status                                                   | Leave<br>Without                             | -All                                                                | Summary of I     Remark                                                                  | eave request<br>Save date                                                                                                    |
|                     | 1 from                                 |                                                                                                    | 20 change leave                                                                                                    | period                            |                                | End date                          | Start<br>time       | End                 | Total<br>day                            | Total<br>time                   | Status                                                   |                                              |                                                                     | Remark                                                                                   | Save date                                                                                                    |
|                     | 1 from<br>Del Pri                      | 01/01/2020 - 31/12/20                                                                              | 20 change leave                                                                                                    | period<br>Sto                     |                                | End date<br>14(Sep/20             |                     |                     | Total<br>day<br>0                       | time                            | Status<br>Approved                                       | Without<br>pay                               |                                                                     |                                                                                          | Save date<br>24/Aug/20<br>99999MR. T<br>Alljob                                                                                                  |
|                     | 1 from<br>Del Pri                      | 01/01/2020 - 31/12/20<br>nt Code (Name -<br>sumame)                                                | 20 change leave<br>Reason                                                                                               | period<br>Ste                     | rt date⇔                       |                                   |                     |                     | day                                     | time<br>08:00                   |                                                          | Without<br>pay<br>With pay                   | Type of leave                                                       | Remark                                                                                   | Save date<br>24/Aug/20<br>99999MR.*                                                                                                    |
|                     | 1 from<br>Del Pri<br>Pri               | 01/01/2020 - 31/12/20<br>nt Code (Name -<br>surname)<br>nt 99999 TestAlljob                        | 20 change leave<br>Reason<br>Leave Keep<br>Day Off                                                                      | period<br>Sto<br>14               | rt date ==<br>/Sep/20          | 14/Sep/20                         | time<br>:           | time<br>:           | day<br>0                                | time<br>08:00                   | Approved                                                 | Without<br>pay<br>With pay<br>With pay       | Type of leave<br>Full-day leave                                     | Remark<br>สลับวันหยุคมกจากวัน<br>ที่ 13082020<br>สลับวันหยุคมกจาก                        | Save dat<br>24/Aug/20<br>99999MR.<br>Alijob<br>26/Aug/20<br>99999MR.<br>Alijob<br>29999MR.<br>Alijob                                            |
|                     | 1 from<br>Del Pri<br>Pri<br>Pri        | 01/01/2020 - 31/12/20<br>nt Code (Name -<br>surname)<br>nt 99999 TestAlljob<br>nt 99999 TestAlljob | Change leave     Reason     Leave Keep     Day Off     Leave Keep     Day Off     Leave Keep     Day Off     Leave Keep | period Str<br>14                  | rt.dote ><br>/Sep/20<br>Sep/20 | 14/Sep/20<br>7/Sep/20             | time<br>:<br>:      | time<br>:           | day<br>0                                | time<br>08:00<br>08:00          | Approved<br>Approved<br>Approved                         | With pay<br>With pay<br>With pay<br>With pay | Type of leave<br>Full-day leave<br>Full-day leave                   | Remark<br>สมับวันหมุดมาจากวัน<br>ที่ 13082020<br>สมับวันหมุดมาจาก<br>06092020            | Save date<br>24/Aug/20<br>99999MR:<br>Alijob<br>26/Aug/20<br>99999MR:<br>Alijob<br>29/Aug/20<br>99999MR:<br>Alijob                              |
|                     | 1 from<br>Del Pri<br>Pri<br>Pri<br>Pri | 01/01/2026 - 31/12/20<br>nt Code (Name -<br>summe)<br>mt 99999 Test Alljob<br>nt 99999 Test Alljob | 20 change leave<br>Reason<br>Leave Keep<br>Day Off<br>Leave Keep<br>Day Off<br>Leave Keep<br>Day Off                    | period Sto<br>14<br>7/<br>4<br>31 | rt.date~<br>(Sep/20<br>Sep/20  | 14/Sep/20<br>7/Sep/20<br>4/Sep/20 | time<br>:<br>:<br>: | time<br>:<br>:<br>: | day           0           0           0 | time<br>08:00<br>08:00<br>08:00 | Approved<br>Approved<br>Approved<br>Approved<br>Approved | With pay<br>With pay<br>With pay<br>With pay | Type of leave<br>Full-day leave<br>Full-day leave<br>Full-day leave | Romark<br>สมับวันหยุดมารายวัน<br>ที่ 13082020<br>สมับวันหยุดมาราย<br>สมับวันหยุดมารายวัน | Seve dati<br>24/Aug/20<br>39999MR.*<br>Alijob<br>26/Aug/20<br>99999MR.*<br>Alijob<br>29/Aug/20<br>99999MR.*<br>Alijob<br>29/Aug/20<br>99999MR.* |

#### 21. As shown in the figure below.

22. First time: the employee to click on our name on the corner of left menu first.

| ode 🔺 Employee nam   | e Phase fill in leave details             |                                  |                                 |                                                 |                       |               |               |              |               |                 | Show                    | delete records. |                                                   |                                                      |
|----------------------|-------------------------------------------|----------------------------------|---------------------------------|-------------------------------------------------|-----------------------|---------------|---------------|--------------|---------------|-----------------|-------------------------|-----------------|---------------------------------------------------|------------------------------------------------------|
| 9999 MR.TestAlljob 🕇 |                                           |                                  | : MR.Test Alljob date           | e 03/09/2020 Shift Code N090 T                  | ime in 09:00 out18:00 |               |               |              |               |                 |                         |                 |                                                   |                                                      |
|                      |                                           | Reason                           | : Annual leave                  | •                                               |                       |               |               |              |               |                 |                         |                 |                                                   |                                                      |
|                      |                                           |                                  | Entitled Annual leave           | 1-0:0   0-0:0<br>(Previous Year   Current Year) |                       |               |               |              |               |                 |                         |                 |                                                   |                                                      |
|                      |                                           |                                  | Used                            | 0-0:0                                           |                       |               |               |              |               |                 |                         |                 |                                                   |                                                      |
|                      |                                           |                                  | Remaining                       | 1-0.0                                           |                       |               |               |              |               |                 |                         |                 |                                                   |                                                      |
|                      |                                           |                                  | Pending Annual leave<br>request | 0-0:0                                           |                       |               |               |              |               |                 |                         |                 |                                                   |                                                      |
|                      |                                           |                                  | Pending all request             | 0-0:0                                           |                       |               |               |              |               |                 |                         |                 |                                                   |                                                      |
|                      |                                           | Remark                           | T <sub>S</sub>                  |                                                 |                       |               |               |              |               |                 |                         |                 |                                                   |                                                      |
|                      | Ta                                        | sks assigned to                  | :                               |                                                 |                       |               |               |              |               |                 |                         |                 |                                                   |                                                      |
|                      |                                           | Start data                       | 03/09/2020 mdd/                 | mm/yyyy                                         |                       | Type of leave | P. al. days 1 |              |               |                 |                         |                 |                                                   |                                                      |
|                      |                                           |                                  |                                 |                                                 |                       |               | rui-day i     | rane •       |               |                 |                         |                 |                                                   |                                                      |
|                      |                                           | End date                         | : 03/09/2020                    | mm/yyyy                                         |                       |               | Shift or      | der 1 🤇      | Shift o       | rder 2          |                         |                 |                                                   |                                                      |
|                      |                                           |                                  |                                 |                                                 |                       |               | With Pa       | w (          | Withou        | t pay           |                         |                 |                                                   |                                                      |
|                      |                                           |                                  | Save leave                      | Cancel                                          |                       |               |               |              |               |                 |                         |                 |                                                   |                                                      |
|                      | 01/01/2020 Edd/mm/yss                     | ry - 31/12/2020                  | a dd/mm/yyyy                    | Show Export Excel                               |                       |               |               |              |               |                 |                         | All             | Summery of le                                     | eave reque                                           |
|                      | 1 from 01/01/2020 - 31/12/20              | 20 change leave                  | e period                        |                                                 |                       |               |               |              |               | _               |                         |                 |                                                   |                                                      |
|                      | Del Print <u>Code (Name -</u><br>surname) | Reason                           | Ste                             | art date⇔                                       | End date              | Start<br>time | End<br>time   | Total<br>day | Total<br>time | Status          | Leave<br>Without<br>pay | Type of leave   | Remark                                            | Save da                                              |
|                      | Print 99999 Test Alljob                   | Leave Keep<br>Day Off            | 14                              | 4/Sep/20                                        | 14/Sep/20             | 1             | - 1           | 0            | 08:00         | Approved        | With pay                | Full-day leave  | สสับวันหยุดมาจากวัน<br>ที่ 1.3082020              | 24/Aug/20<br>99999MR<br>Alljob                       |
|                      | Print 99999 Test Alljob                   | Leave Keep                       |                                 |                                                 |                       |               |               |              |               | Approved        | 14.64                   | Full-day leave  | ສລັນວັນແອສນາຈາກ<br>06092020                       | 26/Aug/21<br>99999MR<br>Alljob                       |
|                      |                                           | Day Off                          | 4                               | /Sep/20                                         | 7/Sep/20              |               |               | 0            | 08:00         | Approved        | with pay                | Full-day leave  |                                                   |                                                      |
|                      | Print 99999 Test Alljob                   | Day Off<br>Leave Keep<br>Day Off |                                 | /Sep/20<br>/Sep/20                              | 7/Sep/20<br>4/Sep/20  |               |               | 0            | 08:00         | Not<br>Approved |                         | Full-day leave  | ລລັບວັນນະອຸສ                                      | 29/Aug/2<br>99999MP<br>Alljob                        |
|                      |                                           | Day Off                          | 4                               |                                                 |                       |               |               |              |               |                 | With pay                |                 |                                                   | 29/Aug/2<br>99999MF<br>Alljob<br>29/Aug/2            |
|                      | Print 99999 Test Alljob                   | Day Off                          | 4                               | /Sep/20                                         | 4/Sep/20              |               |               | 0            | 08:00         | Not<br>Approved | With pay<br>With pay    | Full-day leave  | สลับวันหยุด<br>สลับวันหยุด<br>สลับวันหยุดมาจากวัน | 29/Aug/2<br>99999MP<br>Alljob<br>29/Aug/2<br>99999MP |

23. After that, observe the channel Employees who request leave will show our name and show date of Leave Request and our work shift.

Employee name : 99999 : MR.Test Alljob date 03/09/2020 Shift Code N090 Time in 09:00 out18:00

- Reason : Leave Keep Day Off ▼ Annual leave Sick Leave Errand leave Public Holiday Materrmity Leave Matrimonial Leave With Out Pay
- 24. At the "Reason" Please select reason is "Leave Keep Day-Off".

25. After that at the table below. Will show up the right to request that leave for us. If we

take more than of the right to leave in the system will not allow saving.

| Entitled Leave Keep Day<br>Off        | 3 -0:0 |
|---------------------------------------|--------|
| Used                                  | 3 -0:0 |
| Remaining                             | 0 -0:0 |
| Pending Leave Keep Day<br>Off request | 0 -0:0 |
| Pending all request                   | 0-0:0  |

26. Put "Change Day-Off from date/month/year" into reason.

Remark : T Change Day-Off from 16 August 2020

27. After that, select the leave start date and end of leave date.

| Start date : | 17/09/2020 | dd/mm/yyyy |
|--------------|------------|------------|
| End date :   | 17/09/2020 | dd/mm/yyyy |

28. At the **"Type of leave:"** Please choose the kind we will leave.

|       | Type of leave<br>:                           | Full-day leave         Full-day leave         Part-time leave         First-half day leave                                                                                                    |
|-------|----------------------------------------------|----------------------------------------------------------------------------------------------------|
|       | Sec. 13                                      | Second-half day leave                                                                                                    |
|       |                                              |                                                                                                    |
|       | Full-day leave                               | = leave work all day.                                                                                                    |
|       | Type of leave                                | Part-time leave 🔻                                                                                                    |
|       | Start time                                   | 09:00                                                                                                    |
|       | End time                                     | 12:00                                                                                                    |
|       | Total                                        | 03:00 = Leave Period time.                                                                                                    |
|       | First-half day lea                           |                                                                                                    |
|       |                                              |                                                                                                    |
|       | Second-half day                              | Leave work only in the afternoon.                                                                                                    |
|       |                                              |                                                                                                    |
| 29.   | When everything                              | is in complete, press the button                                                                                                    |
|       | Please fill in leave details<br>Employee nat | Show delete records.  Show delete records.  Show delete records.  Show delete records.  Show delete records.  Show delete records.  Show delete records.  Show delete records.  Show delete records.  Show delete records. |
|       | Heas                                         | Entitled Annual leave         1-0.010-0.0           Used         0-0.0                                                                                                    |
|       |                                              | Personing Annual leave         0-00           Pending Annual leave         0-00                                                                                                    |
|       | Rema<br>Tasks assigned                       | Pending all request 0-0                                                                                                    |
|       | Start de                                     | ale: 03/09/2020 Edd/mm/5555 Shift order 2                                                                                                    |
|       |                                              | Sant order 2 Sant order 2<br>Save lave Concel                                                                                                    |
|       | 01/01/2020 add/mm/yyyy - 31/12/2020          | 0 Epon Excel -Al-  Summary of leave requested                                                                                                    |
|       |                                              |                                                                                                    |
| 20    | After that auctom                            | will non up show "Save complete" Diasse slick at                                                                                                    |
| 30. / |                                              | will pop-up show <b>"Save complete"</b> Please click at                                                                                                    |
|       | 192,168,10,2                                 | 39 บอกว่า:                                                                                                    |
|       | Save completed.                              |                                                                                                    |
|       |                                              |                                                                                                    |
|       |                                              | ตกลง                                                                                                    |
|       |                                              |                                                                                                    |

31. After that, the system will show that has sent an email to your department head to approve the request to collect holidays and then click on "Close".

| 🕒 E-mail sending status Google Chrome     |                       |                      |
|-------------------------------------------|-----------------------|----------------------|
| 🗋 192.168.10.239/WebTime/work/            | ×                     |                      |
| Employee                                  | Send to               | Sending status       |
| 999999 : นายทดสอบ ทุกงาน (MR.Test Alljob) | eng_app1@hansarsm.com | Send E-mail complete |
|                                           | Close                 |                      |
|                                           | 0.000                 |                      |
|                                           |                       |                      |
|                                           |                       |                      |
|                                           |                       |                      |
|                                           |                       |                      |
|                                           |                       |                      |
|                                           |                       |                      |
|                                           |                       |                      |
|                                           |                       |                      |
|                                           |                       |                      |
|                                           |                       |                      |
|                                           |                       |                      |
|                                           |                       |                      |
| <u> </u>                                  |                       |                      |

32. Our Leave request system will be displayed as a list.

| รคระบุรายละเอียดการลา ::                      |                                           |                                     |                                     |                      |                    |             |                                        |                               |            |                          |                        | แสดงรายการที่ถูกลบด้วย                       |           |
|-----------------------------------------------|-------------------------------------------|-------------------------------------|-------------------------------------|----------------------|--------------------|-------------|----------------------------------------|-------------------------------|------------|--------------------------|------------------------|----------------------------------------------|-----------|
| พนักงานที่ของ                                 |                                           |                                     | 007 : นายทวิพันเ                    | <b>โวรียะ</b> นานหร่ | ์ วันที่ 17/0      | 3/2563 nz N | 1090 เวลาเข้า                          | 09:00 aa                      | n 18:00    |                          |                        |                                              |           |
| ความประสงค์ของการจ                            | ก: ลาเก็บวันห                             | ця                                  | •                                   |                      |                    |             |                                        |                               |            |                          |                        |                                              |           |
|                                               | สิทธิ์การลา ส                             | างก็บวันหยุด                        | 0-0:0   0-0:1<br>(สิทธิ์สะสม สิทธิ์ | )<br>ກິປັຈຈຸນັນ)     |                    |             |                                        |                               |            |                          |                        |                                              |           |
|                                               | เรเา                                      |                                     | 0-0:0                               |                      |                    |             |                                        |                               |            |                          |                        |                                              |           |
|                                               | คงเหลือ                                   |                                     | 0-0:0                               |                      |                    |             |                                        |                               |            |                          |                        |                                              |           |
|                                               |                                           | เขุด ที่รออนุมัติ                   | 0-0:0                               |                      |                    |             |                                        |                               |            |                          |                        |                                              |           |
|                                               | ไรลาที่ขออนุ                              | มัติ ทั้งหมด                        | 0.0+0                               |                      |                    |             |                                        |                               |            |                          |                        |                                              |           |
| เหตุผลในการจ                                  | n : T <sub>SE</sub>                       |                                     |                                     |                      |                    |             |                                        |                               |            |                          |                        |                                              |           |
|                                               | -                                         |                                     | 1                                   |                      |                    |             |                                        |                               |            |                          |                        |                                              |           |
| ชื่อผู้รับมอบหมาธงา                           | u :                                       |                                     |                                     |                      |                    |             |                                        |                               |            |                          |                        |                                              |           |
| วันที่เริ่มจ                                  | n : 17/08/256                             | 3 🔤 dd/m                            | nlyyyy                              |                      |                    |             |                                        |                               | ชนิดการลา  | : ລາເທັ່ມງັນ             | •                      |                                              |           |
| วันสิ้นสุดการจ                                | n: 17/08/256                              | 3 Tajdd/m                           | nlyyyy                              |                      |                    |             |                                        |                               |            | : 19T 1                  | 198 2                  |                                              |           |
|                                               |                                           |                                     |                                     |                      |                    |             |                                        |                               |            | * ไม่พักเงิน             | พักเงิน                |                                              |           |
|                                               | ขันทึกไ                                   | มสา                                 | ยกเลิก                              |                      |                    |             |                                        |                               |            | Car Printed in           | nin v s                |                                              |           |
|                                               | -                                         |                                     |                                     |                      |                    |             |                                        |                               |            |                          |                        |                                              |           |
| 1/2563 ald/mm/yyyy - 31/12/2563               | add/mm/y                                  | yyy uanas                           | 18/115 Ex                           | port Excel           |                    |             |                                        |                               |            |                          |                        | พังหมด                                       | • รายงานส |
| a <b></b>                                     | เใ <mark>สาวส<sup>ู</sup>สัม</mark> รีรับ | <b>ก แ</b> ะ <b>ห</b> ก็ <b>แ</b> ะ | n n n                               |                      |                    |             |                                        |                               |            |                          |                        |                                              |           |
| มพ์ <u>รทัส ซึ่อ - สกุล</u>                   | ซึ่งการลา                                 | <u>วันที่</u><br>เริ่มลา⊽           | วันสิ้นสุด<br>การลา                 | จากเวลา              | ถึงเวลา รวะ<br>วัง | รวมเวลา     | สดานะ                                  | พักเงิน                       | ชพิดการลา  | หมายเหตุ                 |                        | วันที่บันทึก                                 |           |
| สพ์ 160007 ทวินัมท์ วิริยะมานมท์              | ลามโบวันหยุด                              | 17/a.e./63                          | 17/a.e./63                          |                      | : 0                | 08:00       | <u>รอมู้อนุมัติ คน</u><br><u>ที่ 1</u> | ไม่พัก<br>เงิน(รอ<br>อนุมัติ) | ลางที่มวัน | สลับวันหยุคมาจากวันอาทิต | ดย์ที่ 16 สิงหาคม 2563 | 10/ส.ค./63<br>160007นายทวินันท์ วิริยะมามนท์ |           |
| วันที่ 01/01/2563 - 31/12/2563 เปลี่ยนช่วงวัก | ได้จาก วันที่เรื่อ                        | แลา และวันที่สิ้นข                  | ดการลา                              |                      |                    |             |                                        |                               |            |                          |                        |                                              |           |
|                                               |                                           |                                     |                                     |                      |                    |             |                                        |                               |            |                          |                        |                                              |           |

|  | Finish |  |
|--|--------|--|
|--|--------|--|